# **Tracking user and last updated time**

This form tracks the who has changed the data and when, and this is done conditionally, when the checkbox field is checked

Also, it shows how to set the date to be in the future from now - Due date is set automatically to +14 days from now

If you are unfamiliar with ConfiForms IFTTT rules and want a more detailed and a step by step solution then have a look at this simplified one: [Tr](https://wiki.vertuna.com/display/CONFIFORMS/Tracking+last+updater) ① [acking last updater](https://wiki.vertuna.com/display/CONFIFORMS/Tracking+last+updater)

## Show all data

ന

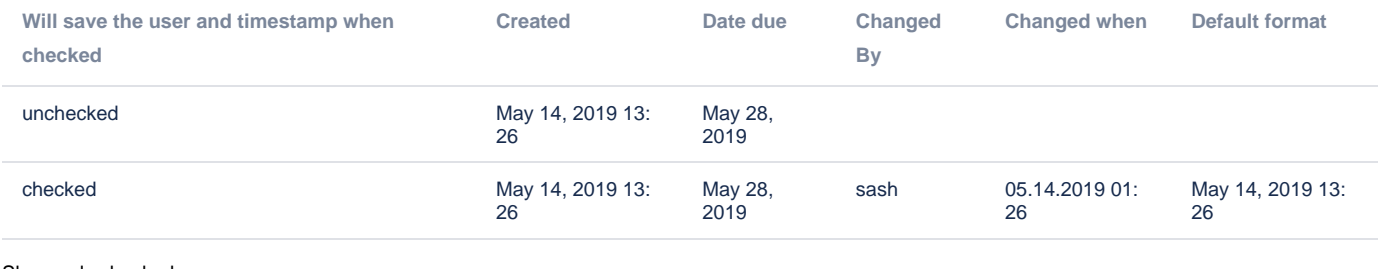

#### Show only checked

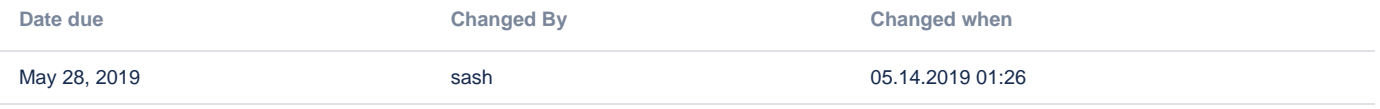

#### Small demo:

### Your browser does not support the HTML5 video element

Configuration:

```
 <ac:structured-macro ac:macro-id="8c230925-7190-4fec-9e13-53374d1278c8" ac:name="confiform-entry-register" ac:
schema-version="1">
  <ac:parameter ac:name="embedded">true</ac:parameter>
  <ac:rich-text-body>
   < p > \langle p > </ac:rich-text-body>
</ac:structured-macro>
<ac:structured-macro ac:macro-id="f03b88e5-25e3-48cc-92f6-5c49618c25b4" ac:name="info" ac:schema-version="1">
   <ac:rich-text-body>
    <p>Due date is set automatically to +14 days from now</p>
   </ac:rich-text-body>
</ac:structured-macro>
<ac:structured-macro ac:macro-id="05842fc3-7766-463b-89d0-1ac5d5c7a641" ac:name="confiform" ac:schema-version="
1">
   <ac:parameter ac:name="formName">myform1</ac:parameter>
  <ac:rich-text-body>
    < p> </p>
     <p>
       <ac:structured-macro ac:macro-id="3bb15f25-2e72-4be4-b7bf-8dde9da46168" ac:name="confiform-field-
definition" ac:schema-version="1">
         <ac:parameter ac:name="fieldName">ch</ac:parameter>
         <ac:parameter ac:name="fieldLabel">Will save the user and timestamp when checked</ac:parameter>
        <ac:parameter ac:name="values">checked</ac:parameter>
        <ac:parameter ac:name="extras">unchecked</ac:parameter>
        <ac:parameter ac:name="type">checkbox</ac:parameter>
       </ac:structured-macro>
    \langle/p>
    \langlep>
       <ac:structured-macro ac:macro-id="820cdd17-2f35-4e9b-a81d-eeacdaa7bc10" ac:name="confiform-field-
definition" ac:schema-version="1">
         <ac:parameter ac:name="fieldName">dueDate</ac:parameter>
```

```
 <ac:parameter ac:name="fieldLabel">Date due</ac:parameter>
         <ac:parameter ac:name="type">date</ac:parameter>
       </ac:structured-macro>
    \langle/p>
     <p>
       <ac:structured-macro ac:macro-id="eff0e8ed-03bf-4b79-acb4-80fa3c8fb75d" ac:name="confiform-field-
definition" ac:schema-version="1">
         <ac:parameter ac:name="fieldName">changedBy</ac:parameter>
         <ac:parameter ac:name="fieldLabel">Changed By</ac:parameter>
         <ac:parameter ac:name="type">hidden</ac:parameter>
       </ac:structured-macro>
    \langle/p>
    <sub>2</sub></sub>
       <ac:structured-macro ac:macro-id="f10890e4-4849-459c-9bc7-2df56752b3ef" ac:name="confiform-field-
definition" ac:schema-version="1">
         <ac:parameter ac:name="fieldName">changedWhen</ac:parameter>
         <ac:parameter ac:name="fieldLabel">Changed when</ac:parameter>
         <ac:parameter ac:name="type">numberhidden</ac:parameter>
       </ac:structured-macro>
    \langle/p>
     <p>
       <ac:structured-macro ac:macro-id="5d6b4a43-eb05-4444-b209-b55bc18acca9" ac:name="confiform-field-
definition-rules" ac:schema-version="1">
         <ac:parameter ac:name="condition">*</ac:parameter>
         <ac:parameter ac:name="fieldName">dueDate</ac:parameter>
         <ac:parameter ac:name="action">Hide field</ac:parameter>
       </ac:structured-macro>
    \langle/p>
     <p>
       <ac:structured-macro ac:macro-id="029ae962-c72c-44b0-a280-0756bde8f346" ac:name="confiform-field-
definition-rules" ac:schema-version="1">
        sac:parameter ac:name="values">dueDate=([now]+1209600000)s/ac:parameter <ac:parameter ac:name="action">Set value</ac:parameter>
       </ac:structured-macro>
    \epsilon/n>
     <ac:structured-macro ac:macro-id="1feca7a0-90b7-4f10-b75f-8a543497ef1b" ac:name="confiform-ifttt" ac:schema-
version="1">
       <ac:parameter ac:name="condition">ch:true</ac:parameter>
       <ac:parameter ac:name="extras3">true</ac:parameter>
       <ac:parameter ac:name="action">Create ConfiForms Entry</ac:parameter>
       <ac:parameter ac:name="event">onCreated</ac:parameter>
      <ac:parameter ac:name="title">entryId=[entry.id]&amp;changedBy=[entry._user]&amp;changedWhen=[entry._now]<
/ac:parameter>
       <ac:rich-text-body>
       <sub>2</sub> < < <sub>2</sub></sub></sub>
       </ac:rich-text-body>
     </ac:structured-macro>
     <ac:structured-macro ac:macro-id="7bab024d-1ec5-4d06-9608-30d699c83c19" ac:name="confiform-ifttt" ac:schema-
version="1">
       <ac:parameter ac:name="condition">ch:true</ac:parameter>
       <ac:parameter ac:name="extras3">true</ac:parameter>
       <ac:parameter ac:name="action">Create ConfiForms Entry</ac:parameter>
       <ac:parameter ac:name="event">onModified</ac:parameter>
      <ac:parameter ac:name="title">entryId=[entry.id]&amp;changedBy=[entry._user]&amp;changedWhen=[entry._now]<
/ac:parameter>
       <ac:rich-text-body>
       < p > \lt/p > </ac:rich-text-body>
     </ac:structured-macro>
   </ac:rich-text-body>
</ac:structured-macro>
<p>Show all</p>
<ac:structured-macro ac:macro-id="1df0d59c-8a07-48b5-a76a-692a127eab0f" ac:name="confiform-table" ac:schema-
version="1">
   <ac:parameter ac:name="formName">myform</ac:parameter>
   <ac:rich-text-body>
    <sub>2</sub></sub>
       <ac:structured-macro ac:macro-id="cccd8c4d-8aa9-4d7d-9f12-dbb186b57a56" ac:name="confiform-field" ac:
schema-version="1">
         <ac:parameter ac:name="fieldName">ch</ac:parameter>
       </ac:structured-macro>
```

```
 <p>
       <ac:structured-macro ac:macro-id="97380888-791d-4116-b3e6-1f529c7922a3" ac:name="confiform-field" ac:
schema-version="1">
         <ac:parameter ac:name="fieldName">created</ac:parameter>
       </ac:structured-macro>
    \langle/p>
     <p>
       <ac:structured-macro ac:macro-id="7cf82a36-c221-49a7-806b-de86c619c8d5" ac:name="confiform-field" ac:
schema-version="1">
         <ac:parameter ac:name="fieldName">dueDate</ac:parameter>
      </ac:structured-macro>
    \langle/p>
    \langle D \rangle <ac:structured-macro ac:macro-id="57c8ec8b-d3ba-48e5-a31c-2d45415e356a" ac:name="confiform-field" ac:
schema-version="1">
         <ac:parameter ac:name="fieldName">changedBy</ac:parameter>
       </ac:structured-macro>
    \langle/p>
     <p>
       <ac:structured-macro ac:macro-id="e48ea4a8-f6e9-4e7b-b754-5c5f94780d18" ac:name="confiform-field" ac:
schema-version="1">
         <ac:parameter ac:name="fieldName">changedWhen.formatDate(MM.dd.yyyy hh:mm)</ac:parameter>
       </ac:structured-macro>
    \langle/p>
    <sub>></sub></sub>
       <ac:structured-macro ac:macro-id="4c20e02f-b9ed-4566-ab25-af59e7d88ea1" ac:name="confiform-field" ac:
schema-version="1">
         <ac:parameter ac:name="overrideLabel">Default format</ac:parameter>
         <ac:parameter ac:name="fieldName">changedWhen.formatDate()</ac:parameter>
       </ac:structured-macro>
    \langle/p>
   </ac:rich-text-body>
</ac:structured-macro>
<p>Show only checked</p>
<ac:structured-macro ac:macro-id="6cf4341c-e3f2-4c60-aab5-c57b32c6592c" ac:name="confiform-table" ac:schema-
version="1">
  <ac:parameter ac:name="filter">ch:true</ac:parameter>
  <ac:parameter ac:name="formName">myform</ac:parameter>
   <ac:rich-text-body>
     <p>
       <ac:structured-macro ac:macro-id="d4a0671a-3e12-4059-8b6c-e4d66a6953ec" ac:name="confiform-field" ac:
schema-version="1">
         <ac:parameter ac:name="fieldName">dueDate</ac:parameter>
       </ac:structured-macro>
    \langle/p>
     <p>
       <ac:structured-macro ac:macro-id="b42642ea-80aa-4933-9cce-bc44210a3bcc" ac:name="confiform-field" ac:
schema-version="1">
         <ac:parameter ac:name="fieldName">changedBy</ac:parameter>
      </ac:structured-macro>
    \langle/p>
    <sub>2</sub></sub>
       <ac:structured-macro ac:macro-id="885f6a63-c4e6-41c9-bf33-e645a9a4c96d" ac:name="confiform-field" ac:
schema-version="1">
         <ac:parameter ac:name="fieldName">changedWhen.formatDate(MM.dd.yyyy hh:mm)</ac:parameter>
       </ac:structured-macro>
    \langle/p>
   </ac:rich-text-body>
</ac:structured-macro>
```
 $\langle$ /p>